## MS211 - Atividade 04 - Turmas L e M - Gabarito

Questão 1: Considere a seguir três sistemas lineares de dimensão 6 do tipo  $Ax = b$ , sendo o vetor  $b = (1, 1, 1, 1, 1, 1)^t$ , com matriz  $A = (a_{ij})_{i,j=1,...,6}$  dada como segue em cada caso:

(1.1) 
$$
a_{ij} = \begin{cases} 2, & \text{se } i = j \\ -1, & \text{se } |i - j| = 1 \\ 0, & \text{nos outros casos} \end{cases}
$$
  
(1.2)  $a_{ij} = \begin{cases} -2, & \text{se } i = j \\ 0.5, & \text{se } |i - j| = 1 \\ 0, & \text{nos outros casos} \end{cases}$   
(1.3)  $a_{ij} = \begin{cases} 2, & \text{se } i = j \\ 2, & \text{se } |i - j| = 1 \\ 0, & \text{nos outros casos} \end{cases}$ 

Para cada sistema linear  $Ax = b$  associado às matrizes acima, pede-se:

- a) Verifique sobre a convergência, ou não, dos dois métodos: Jacobi e Gauss-Seidel. Em qualquer caso, motive e justifique sua resposta.
- b) No caso positivo de convergência aplique o método iterativo correspondente, calculando uma aproximação  $x^{(k)}$  da solução em cada caso, tal que o resíduo  $||r^{(k)}|| = ||b - Ax^{(k)}||$  seja menor do que a tolerância  $\epsilon_1 = 10^{-2}$  na norma do máximo, e ao mesmo tempo também seja satisfeito o critério das distâncias relativas como segue,

$$
d_r = \frac{||x^{(k)} - x^{(k-1)}||_{\infty}}{||x^{(k)}||_{\infty}} < \epsilon_2, \qquad \text{tal que} \quad \epsilon_2 = 10^{-1}.
$$

c) Em relação ao item (b), faça, para alguma iteração k incluindo a primeira iteração, a impressão das soluções, distâncias relativas e resíduos achados, imprimindo ao final o número total de iterações para o qual o critério de parada foi satisfeito, e a solução final achada.

## Solução:

(1.1) Utilizando a definição dos elementos da matriz A, o sistema linear  $Ax = b$  pode ser escrito como

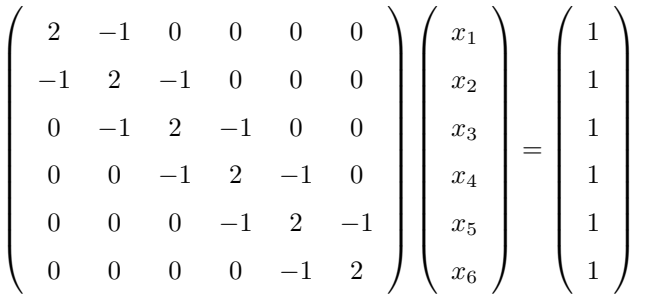

a) Vamos verificar se a matriz  $A$  é convergente quando utilizamos o método de Jacobi, ou seja, se satisfaz o critério das linhas, e quando utilizamos o método de Gauss-Seidel, ou seja, se satisfaz o critério de Sassenfeld.

Para o critério das linhas, seja  $\alpha_k = \frac{1}{|a_{kk}|} \sum_{j=1, n \neq k} |a_{kj}|$ . Se  $\alpha = \max \alpha_k < 1, \forall 1 \leq k \leq n$ , então o método de Jacobi gera uma sequência  $\{x^{(k)}\}$  convergente para a solução do sistema dado, independentemente da escolha sa aproximação inicial,  $x^{(0)}$ . Então, para a nossa matriz A, temos:

$$
\alpha_1 = \frac{|-1|}{2} = 0.5, \qquad \alpha_2 = \frac{|-1|+|-1|}{2} = 1, \qquad \alpha_3 = \frac{|-1|+|-1|}{2} = 1, \n\alpha_4 = \frac{|-1|+|-1|}{2} = 1 \qquad \alpha_5 = \frac{|-1|+|-1|}{2} = 1 \qquad \alpha_6 = \frac{|-1|}{2} = 0.5.
$$

Então, para  $1 \leq k \leq 6$ , temos que  $\alpha = \max \alpha_k = 1$ , ou seja, o critério das linhas não é satisfeito. Logo, o método de Jacobi pode ou não convergir.

Vamos verificar se a matriz A satisfaz o critério de Sassenfeld: Sejam

$$
\beta_1 = \frac{|a_{12}| + |a_{13}| + \dots + |a_{1n}|}{|a_{11}|} \quad e \quad \beta_j = \frac{|a_{j1}|\beta_1 + |a_{j2}|\beta_2 + \dots + |a_{jj-1}|\beta_{j-1} + |a_{jj+1}| + \dots + |a_{jn}|}{|a_{jj}|}.
$$

Seja  $\beta = \max {\beta_i}$ , para  $1 \leq j \leq n$ . Se  $\beta < 1$ , então o método de Gauss-Seidel gera uma sequência convergente, qualquer que seja  $x^{(0)}$ . Para a nossa matriz A, temos

$$
\beta_1 = \frac{|-1|}{2} = 0.5, \qquad \beta_2 = \frac{|-1|\beta_1 + |-1|}{2} = 0.75, \qquad \beta_3 = \frac{|-1|\beta_2 + |-1|}{2} = 0.875, \n\beta_4 = \frac{|-1|\beta_3 + |-1|}{2} = 0.9375 \qquad \beta_5 = \frac{|-1|\beta_4 + |-1|}{2} = 0.96875 \qquad \beta_6 = \frac{|-1|\beta_5}{2} = 0.484375.
$$

Como  $\beta = \max \{\beta_j\} = 0.96875 < 1$ , concluímos que a sequência  $\{x^{(k)}\}$  gerada é convergente quanto ao método de Gauss-Seidel.

b) e c) Como verificamos a convergência para o método de Gauss-Seidel, vamos aplicá-lo com os seguintes critérios de parada:

$$
||r^{(k)}|| = ||b - Ax^{(k)}|| < \epsilon_1 = 10^{-2} \qquad e \qquad dr^{(k)} = \frac{||x^{(k)} - x^{(k-1)}||_{\infty}}{||x^{(k)}||_{\infty}} < \epsilon_2 = 10^{-1},
$$

em que  $|| \bullet ||$  é a norma do máximo, definida como

$$
||r^{(k)}|| = \max |r_i^{(k)}|, \qquad i = 1, 2, \dots, n,
$$

na qual  $r_i^{(k)}$  é a componente i do vetor  $r^{(k)}$ .

Utilizando a matriz A, podemos escrever o sistema linear  $Ax = b$  como:

$$
\begin{cases}\n2x_1 - x_2 + 0x_3 + 0x_4 + 0x_5 + 0x_6 &= 1 \\
-x_1 + 2x_2 - x_3 + 0x_4 + 0x_5 + 0x_6 &= 1 \\
0x_1 - x_2 + 2x_3 - x_4 + 0x_5 + 0x_6 &= 1 \\
0x_1 + 0x_2 - x_3 + 2x_4 - x_5 + 0x_6 &= 1 \\
0x_1 + 0x_2 + 0x_3 - x_4 + 2x_5 - x_6 &= 1 \\
0x_1 + 0x_2 + 0x_3 + 0x_4 - x_5 + 2x_6 &= 1\n\end{cases}
$$

.

.

.

Como utilizaremos o método de Gauss-Seidel, devemos resolver o seguinte sistema linear iterativo:

 $\begin{cases} x_1^{(k+1)} = 0.5(1+x_2^{(k)}) \end{cases}$  $\begin{array}{c} \hline \end{array}$  $\begin{array}{c} \hline \end{array}$  $x_2^{(k+1)} = 0.5(1 + x_1^{(k+1)} + x_3^{(k)})$  $x_3^{(k+1)} = 0.5(1 + x_2^{(k+1)} + x_4^{(k)})$  $x_4^{(k+1)} = 0.5(1 + x_3^{(k+1)} + x_5^{(k)})$  $x_5^{(k+1)} = 0.5(1 + x_4^{(k+1)} + x_6^{(k)})$  $x_6^{(k+1)} = 0.5(1 + x_5^{(k+1)})$ 

Utilizando, como vetor inicial,  $x^{(0)} = (3, 3, 3, 3, 3, 3)^t$ , temos a primeira iteração:

 $\sqrt{ }$ 

 $\begin{array}{c} \hline \end{array}$ 

 $\begin{array}{|c|c|} \hline \rule{0pt}{12pt} \rule{0pt}{2pt} \rule{0pt}{2$ 

$$
x_1^{(1)} = 0.5(1 + x_2^{(0)}) = 0.5(1 + 3) = 2
$$
  
\n
$$
x_2^{(1)} = 0.5(1 + x_1^{(1)} + x_3^{(0)}) = 0.5(1 + 2 + 3) = 3
$$
  
\n
$$
x_3^{(1)} = 0.5(1 + x_2^{(1)} + x_4^{(0)}) = 0.5(1 + 3 + 3) = 3.5
$$
  
\n
$$
x_4^{(1)} = 0.5(1 + x_3^{(1)} + x_5^{(0)}) = 0.5(1 + 3.5 + 3) = 3.75
$$
  
\n
$$
x_5^{(1)} = 0.5(1 + x_4^{(1)} + x_6^{(0)}) = 0.5(1 + 3.75 + 3) = 3.875
$$
  
\n
$$
x_6^{(1)} = 0.5(1 + x_5^{(1)}) = 0.5(1 + 3.875) = 2.4375
$$

Então,  $x^{(1)} = (2, 3, 3.5, 3, 75, 3.875, 2.4375)^t$ . Verificando os testes de parada, temos  $||r^{(1)}|| =$  $0.875 > 10^{-2} = \epsilon_1$  e  $dr^{(1)} = 0.3333 > 10^{-1} = \epsilon_2$ .

Como a tolerância não foi atingida, faremos outra iteração. Dessa forma, após 20 iterações, temos a solução aproximada dada por:

$$
\tilde{x} = (2.9764, 4.9617, 5.9570, 5.9613, 4.9721, 2.9861)^t.
$$

Vale observar que, na quarta iteração, o critério de parada das distâncias relativas  $dr^{(4)} = 0.0695 <$  $10^{-1} = \epsilon_2$  foi satisfeito, mas continuamos as iterações, uma vez que o critério do resíduo não foi satisfeito, e no enunciado pedia que ambos fossem satisfeitos.

(1.2) Utilizando a definição dos elementos da matriz A, o sistema linear  $Ax = b$  pode ser escrito como

$$
\begin{pmatrix}\n-2 & 0.5 & 0 & 0 & 0 & 0 \\
0.5 & -2 & 0.5 & 0 & 0 & 0 \\
0 & 0.5 & -2 & 0.5 & 0 & 0 \\
0 & 0 & 0.5 & -2 & 0.5 & 0 \\
0 & 0 & 0 & 0.5 & -2 & 0.5 \\
0 & 0 & 0 & 0 & 0.5 & -2\n\end{pmatrix}\n\begin{pmatrix}\nx_1 \\
x_2 \\
x_3 \\
x_4 \\
x_5 \\
x_6\n\end{pmatrix}\n=\n\begin{pmatrix}\n1 \\
1 \\
1 \\
1 \\
1 \\
1\n\end{pmatrix}
$$

a) Devemos verificar se a matriz A satisfaz o critério das linhas, ou seja, se  $\alpha = \max \alpha_k < 1$ ,  $\forall 1 \leq k \leq n$ , em que  $\alpha_k = \frac{1}{|a_{kk}|} \sum_{j=1, n \neq k} |a_{kj}|$ . Então, para a matriz A dada, temos:

$$
\alpha_1 = \frac{0.5}{|-2|} = 0.25, \qquad \alpha_2 = \frac{0.5+0.5}{|-2|} = 0.5, \qquad \alpha_3 = \frac{0.5+0.5}{|-2|} = 0.5
$$
  

$$
\alpha_4 = \frac{0.5+0.5}{|-2|} = 0.5 \qquad \alpha_5 = \frac{0.5+0.5}{|-2|} = 0.5 \qquad \alpha_6 = \frac{0.5}{|-2|} = 0.25.
$$

Logo, para  $1 \leq k \leq 6$ , temos que  $\alpha = \max \alpha_k = 0.5 < 1$  e podemos concluir que há convergência para os métodos de Jacobi e de Gauss-Seidel, uma vez que, se o critério das linhas é satisfeito, automaticamente o critério de Sassenfeld também é.

b) e c) Primeiramente, podemos escrever o sistema linear  $Ax = b$  da seguinte maneira:

 $\int -2x_1 + 0.5x_2 + 0x_3 + 0x_4 + 0x_5 + 0x_6 = 1$  $\begin{array}{c} \hline \end{array}$  $\begin{array}{c} \hline \end{array}$  $0.5x_1 - 2x_2 + 0.5x_3 + 0x_4 + 0x_5 + 0x_6 = 1$  $0x_1 + 0.5x_2 - 2x_3 + 0.5x_4 + 0x_5 + 0x_6 = 1$  $0x_1 + 0x_2 + 0.5x_3 - 2x_4 + 0.5x_5 + 0x_6 = 1$  $0x_1 + 0x_2 + 0x_3 + 0.5x_4 - 2x_5 + 0.5x_6 = 1$  $0x_1 + 0x_2 + 0x_3 + 0x_4 + 0.5x_5 - 2x_6 = 1$ .

Como há convergência para ambos os métodos, podemos utilizar qualquer um deles. Vamos utilizar os dois métodos, com o vetor inicial  $x^{(0)} = (-1, -1, -1, -1, -1, -1)^t$  e com os seguintes critérios de parada:  $||r^{(k)}|| < \epsilon_1 = 10^{-2}$  e  $dr^{(k)} < \epsilon_2 = 10^{-1}$ .

(i) Utilizando o método de Jacobi, temos o sistema linear iterativo:

$$
\begin{cases}\nx_1^{(k+1)} = 0.25(x_2^{(k)} - 2) \\
x_2^{(k+1)} = 0.25(x_1^{(k)} + x_3^{(k)} - 2) \\
x_3^{(k+1)} = 0.25(x_2^{(k)} + x_4^{(k)} - 2) \\
x_4^{(k+1)} = 0.25(x_3^{(k)} + x_5^{(k)} - 2) \\
x_5^{(k+1)} = 0.25(x_4^{(k)} + x_6^{(k)} - 2) \\
x_6^{(k+1)} = 0.25(x_5^{(k)} - 2)\n\end{cases}
$$

.

Fazendo a primeira iteração, temos

$$
\begin{cases}\nx_1^{(1)} = 0.25(x_2^{(0)} - 2) = 0.25(-1 - 2) = -0.75 \\
x_2^{(1)} = 0.25(x_1^{(0)} + x_3^{(0)} - 2) = 0.25(-1 - 1 - 2) = -1 \\
x_3^{(1)} = 0.25(x_2^{(0)} + x_4^{(0)} - 2) = 0.25(-1 - 1 - 2) = -1 \\
x_4^{(1)} = 0.25(x_3^{(0)} + x_5^{(0)} - 2) = 0.25(-1 - 1 - 2) = -1 \\
x_5^{(1)} = 0.25(x_4^{(0)} + x_6^{(0)} - 2) = 0.25(-1 - 1 - 2) = -1 \\
x_6^{(1)} = 0.25(x_5^{(0)} - 2) = 0.25(-1 - 2) = -0.75\n\end{cases}
$$

.

Então,  $x^{(1)} = (-0.75, -1, -1, -1, -1, -0.75)^t$ . Verificando os testes de parada, temos  $||r^{(1)}|| =$  $0.125 > 10^{-2} = \epsilon_1$  e  $dr^{(1)} = 0.25 > 10^{-1} = \epsilon_2$ .

Como a tolerância não foi atingida, faremos outra iteração. Dessa forma, após 4 iterações, temos a solução aproximada dada por:

$$
\tilde{x} = (-0.7344, -0.9297, -0.9805, -0.9805, -0.9297, -0.7344)^t.
$$

(ii) Utilizando o método de Gauss-Seidel, temos o sistema linear iterativo:

$$
\left\{\begin{array}{lll} x_1^{(k+1)}&=0.25(x_2^{(k)}-2)\\ x_2^{(k+1)}&=0.25(x_1^{(k+1)}+x_3^{(k)}-2)\\ x_3^{(k+1)}&=0.25(x_2^{(k+1)}+x_4^{(k)}-2)\\ x_4^{(k+1)}&=0.25(x_3^{(k+1)}+x_5^{(k)}-2)\\ x_5^{(k+1)}&=0.25(x_4^{(k+1)}+x_6^{(k)}-2)\\ x_6^{(k+1)}&=0.25(x_5^{(k+1)}-2)\end{array}\right.
$$

.

.

Fazendo a primeira iteração, temos

$$
\begin{cases}\nx_1^{(1)} = 0.25(x_2^{(0)} - 2) = 0.25(-1 - 2) = -0.75 \\
x_2^{(1)} = 0.25(x_1^{(1)} + x_3^{(0)} - 2) = 0.25(-0.75 - 1 - 2) = -0.9375 \\
x_3^{(1)} = 0.25(x_2^{(1)} + x_4^{(0)} - 2) = 0.25(-0.9375 - 1 - 2) = -0.9844 \\
x_4^{(1)} = 0.25(x_3^{(1)} + x_5^{(0)} - 2) = 0.25(-0.9844 - 1 - 2) = -0.9961 \\
x_5^{(1)} = 0.25(x_4^{(1)} + x_6^{(0)} - 2) = 0.25(-0.9961 - 1 - 2) = -0.9990 \\
x_6^{(1)} = 0.25(x_5^{(1)} - 2) = 0.25(-0.9990 - 2) = -0.7498\n\end{cases}
$$

Então,  $x^{(1)} = (-0.75, -0.9375, -0.9844, -0.9961, -0.9990, -0.7498)^t$ . Verificando os testes de parada, temos  $||r^{(1)}|| = 0.1251 > 10^{-2} = \epsilon_1 e dr^{(1)} = 0.2502 > 10^{-1} = \epsilon_2$ .

Como a tolerância não foi atingida, faremos outra iteração. Dessa forma, após 3 iterações, temos

a solução aproximada dada por:

$$
\tilde{x} = (-0.7324, -0.9285, -0.9809, -0.9793, -0.9284, -0.7321)^t.
$$

(1.3) Utilizando a definição dos elementos da matriz A, o sistema linear  $Ax = b$  pode ser escrito como

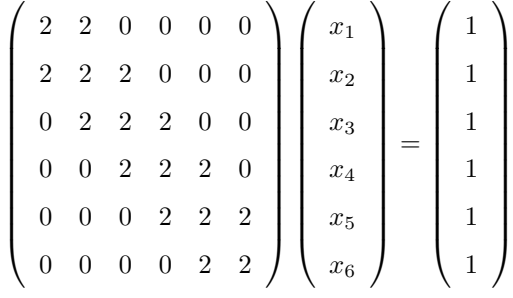

a) Devemos verificar se a matriz A satisfaz o critério das linhas, ou seja, se  $\alpha = \max \alpha_k < 1$ ,  $\forall 1 \leq k \leq n$ , em que  $\alpha_k = \frac{1}{|a_{kk}|} \sum_{j=1, n \neq k} |a_{kj}|$ . Então, para a matriz A dada, temos:

$$
\alpha_1 = \frac{2}{2} = 1,
$$
\n $\alpha_2 = \frac{2+2}{2} = 2,$ \n $\alpha_3 = \frac{2+2}{2} = 2$ \n  
\n $\alpha_4 = \frac{2+2}{2} = 2$ \n $\alpha_5 = \frac{2+2}{2} = 2$ \n $\alpha_6 = \frac{2}{2} = 1.$ 

Logo, para  $1 \leq k \leq 6$ , temos que  $\alpha = \max \, \alpha_k = 2 > 1$  e podemos concluir que não há convergência para o método de Jacobi.

Vamos verificar se a matriz  $A$  satisfaz o critério de Sassenfeld:

$$
\beta_1 = \frac{2}{2} = 1,
$$
\n $\beta_2 = \frac{2\beta_1 + 2}{2} = 2,$ \n $\beta_3 = \frac{2\beta_2 + 2}{2} = 3,$ \n  
\n $\beta_4 = \frac{2\beta_3 + 2}{2} = 4$ \n $\beta_5 = \frac{2\beta_4 + 2}{2} = 5$ \n $\beta_6 = \frac{2\beta_5}{2} = 5.$ 

Como  $\beta = \max \{\beta_j\} = 5 > 1$ , concluímos que a sequência  $\{x^{(k)}\}$  gerada não é convergente quanto ao método de Gauss-Seidel.

Questão 2: Dado o sistema não linear

(\*) 
$$
\begin{cases} (x-3)^2 + (y+1)^2 = 16 \\ y^2 = x-1 \end{cases}
$$
 pede-se:

- a) Verifique graficamente quantas são as soluções do sistema não linear  $(\star)$ .
- b) Escreva um código computacional do método de Newton (em uma linguagem de programação de sua  $escolha)$  para calcular as soluções aproximadas do sistema (\*), usando o critério de parada  $||F(x^{(k)}||_{\infty}$  $10^{-2}$ .
- c) Em relação ao item (b) faça, para cada iteração k, a impressão das soluções calculadas, imprimindo

ao final o número total de iterações para o qual o critério de parada foi satisfeito.

## Solução:

a) Devemos verificar os pontos em que as funções  $f_1(x,y) = (x-3)^2 + (y+1)^2 - 16$  e  $f_2(x,y) = y^2 - x + 1$ se interseptam:

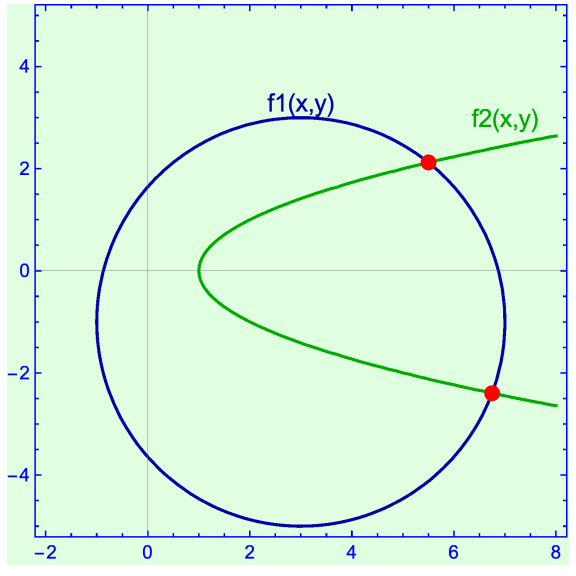

Figura 1: Gráficos das funções  $f_1(x, y)$  e  $f_2(x, y)$  e os pontos de intersecção das mesmas. De acordo com o gráfico da Figura 1, podemos concluir que os pontos de intersecção são  $(x_1, y_1)$  =  $(5.50114, 2.12159)$  e  $(x_2, y_2) = (6.74794, -2.39749)$ .

b) Código computacional do método de Newton, na linguagem do Octave, com o critério de parada  $||F(x^{(k)}||_{\infty} < 10^{-2}:$ 

```
F = input('Entre com a funcao:');JF = input('Entre com a matriz Jacobiana:');
x0= input('Entre com o vetor x inicial:');
TOL= input('Entre com a tolerancia:');
kmax= input('Entre com o numero maximo de iteracoes:');
function [x] = newton(F, JF, x0, TOL, kmax)
  x = x0k = 1#iteracoes
  while (k \leq k \text{ max})#iteracao de Newton
    delta = -inv(JF(x)) * F(x)x = x + delta
```

```
#criterio de parada
    if (norm(delta,'inf')<TOL) then
     return
    endif
    k = k+1endwhile
  error('Num. de iter. max. atingido!')
endfunction
```
c) Utilizando o vetor inicial  $x^{(0)} = (5, 2)^t$ , temos

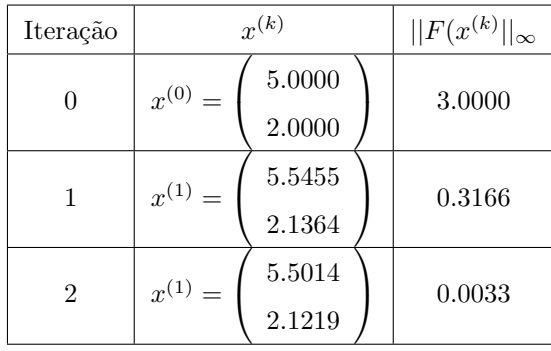

Dessa forma, após 2 iterações, temos a solução aproximada:  $\tilde{x} = (5.5014, 2.1219)^t$ .